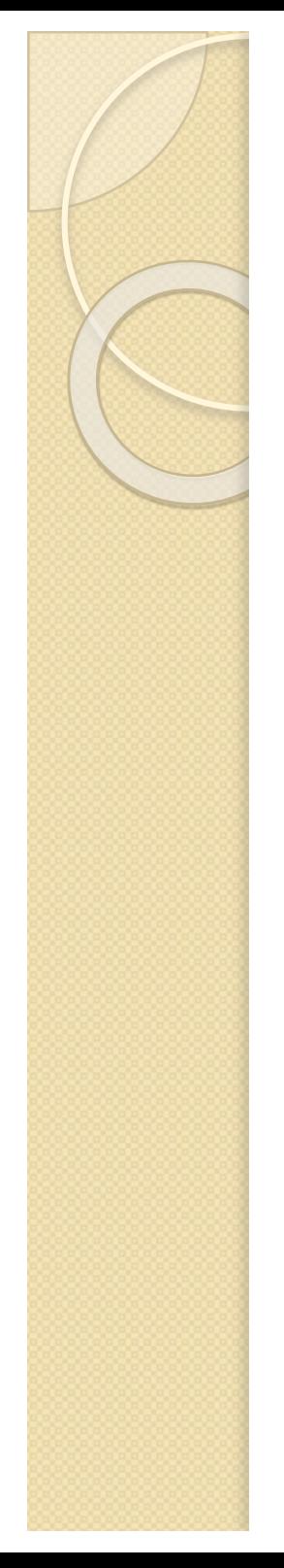

# **Control del flujo**

• Las estructuras de **control de flujo** en MATLAB son tres:

if, for, while

If expresión sentencias • La forma más sencilla de **if** es: • Por ejemplo:  $x=6$ if  $x > 3$ x

end

endEditor - F:\INFORMATICA APLICADA 15 16\Infor aplicada matlab curso 2015 2016\ejemplo11516.m **PUBLISH EDITOR** VIEW Insert  $\Box$   $f$   $\overline{f}$   $\overline{f}$ Find Files  $\blacktriangle \Rightarrow$ 。<br>。 F ▷ Comment % % ※ **E** Compare ▼ D Go To ▼ Open Save Breakpoints **Run** Indent 国 <sub>朝</sub>国 国  $\sum$  Print  $\rightarrow$  $Q$  Find  $\rightarrow$ ABRIR EDITOR FILE EDIT NAMGATE **BREAKPOINTS**  $e$ jemplo $11516.m$  $\mathbf{x}$  $x = 6$ if  $x>3$  $\mathbf 2$ 3 X end  $4 -$ 

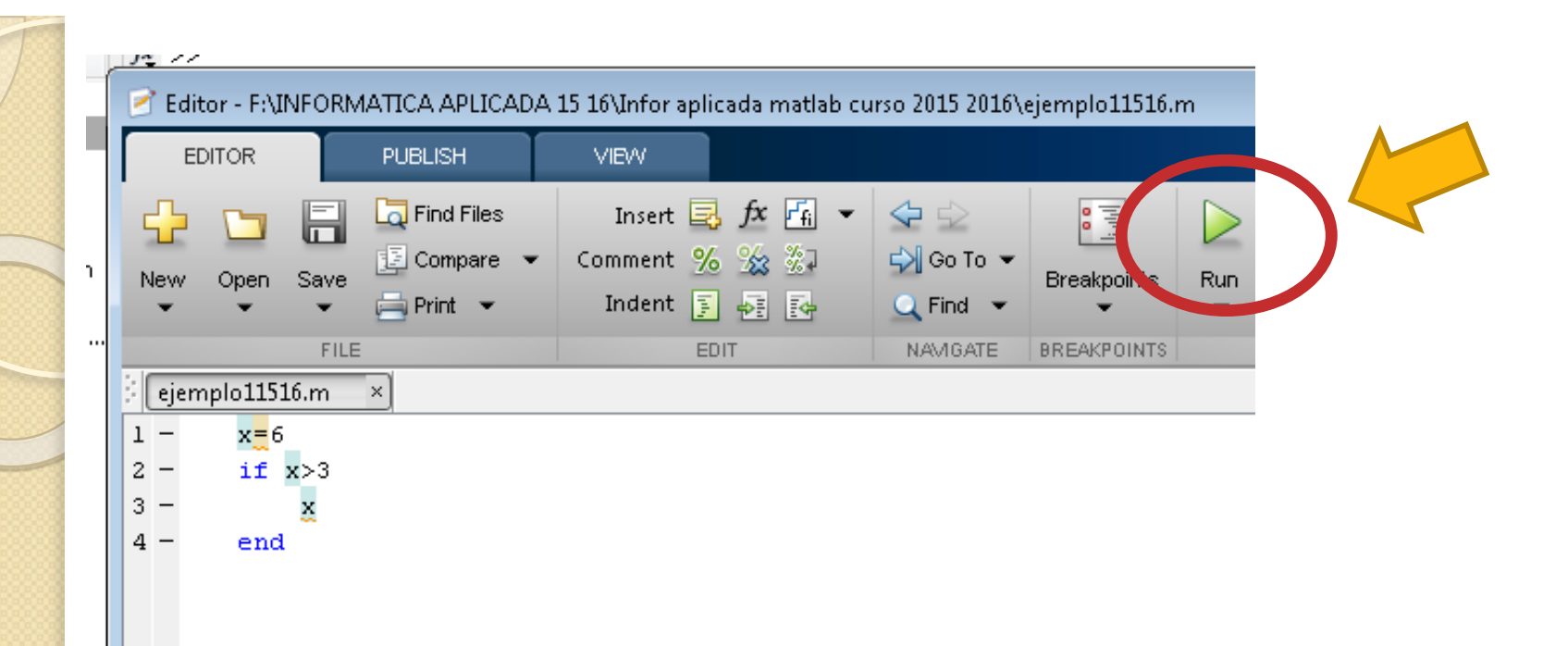

### **IR A COMAND WINDOW**

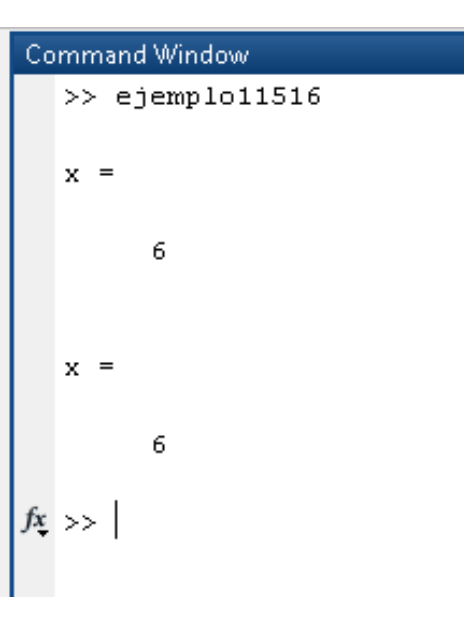

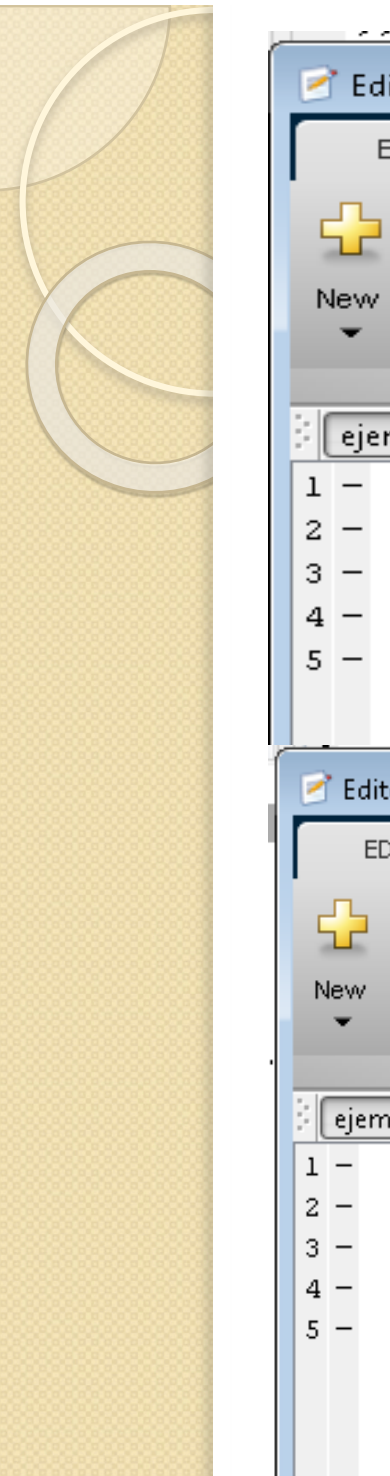

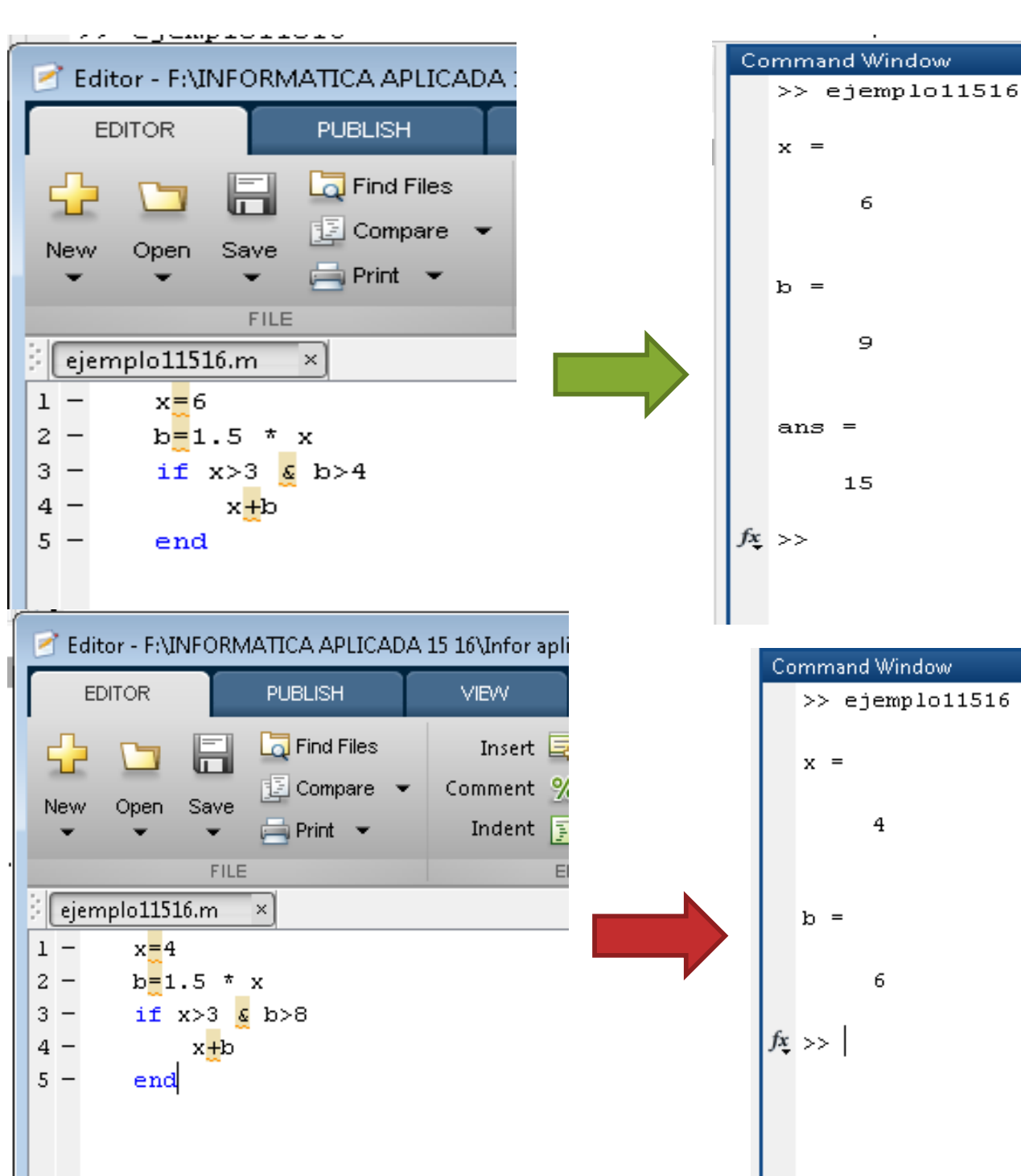

# $>>$  ejemplo11516

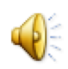

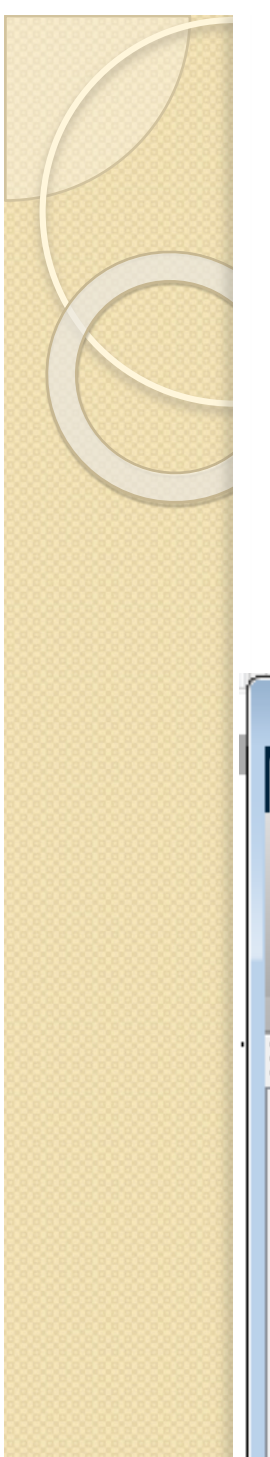

# **1.5 Operadores comparativos y lógicos. Control del flujo**

Si se quiere que se ejecuten sentencias y si la expresión después de if es falsa, se emplea else

 $\gg$  if x $>3$ 

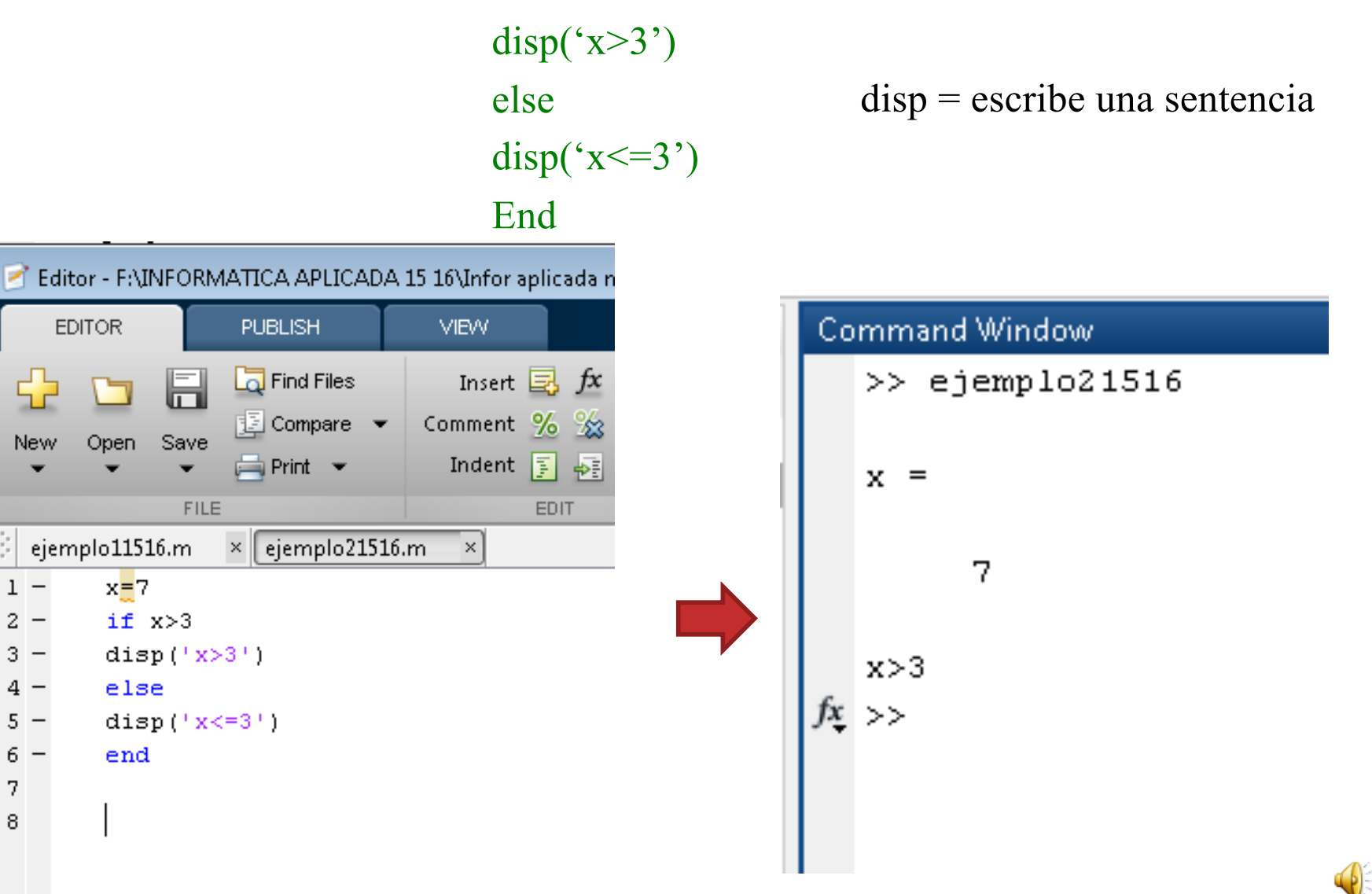

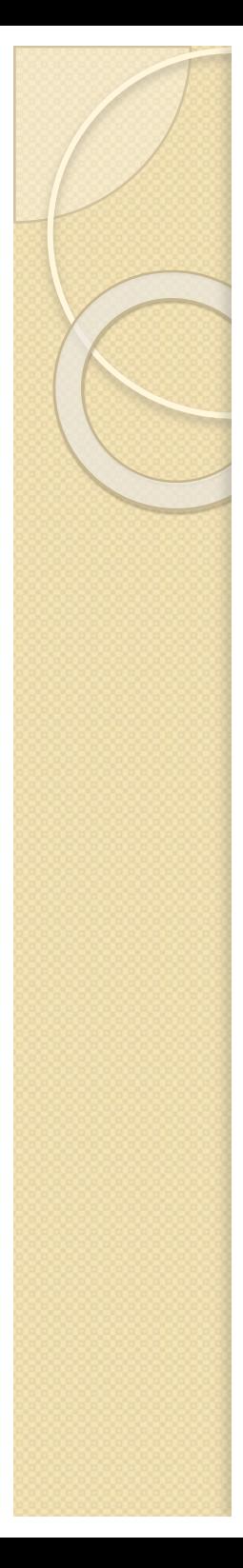

# **Control del flujo**

Si se quiere comparar una condición determinada con más de una expresión en un mismo ciclo if, se emplea elseif

• Ejemplo: end

 $\gg x=10^*(\text{rand-0.5})$ , y=10\*(rand-0.5)  $>>if (x>0) \& (y>0)$ disp('x e y son positivos') **elseif**  $(x<0)$  $(y<0)$ disp('x o y, o ambos, son negativos')

else

disp('x e y son igual a cero')

end

if expresión 1 sentencias 1 **elseif** expresión 2 sentencias 2 **elseif** expresión 3 sentencias 3 else sentencias 4

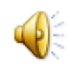

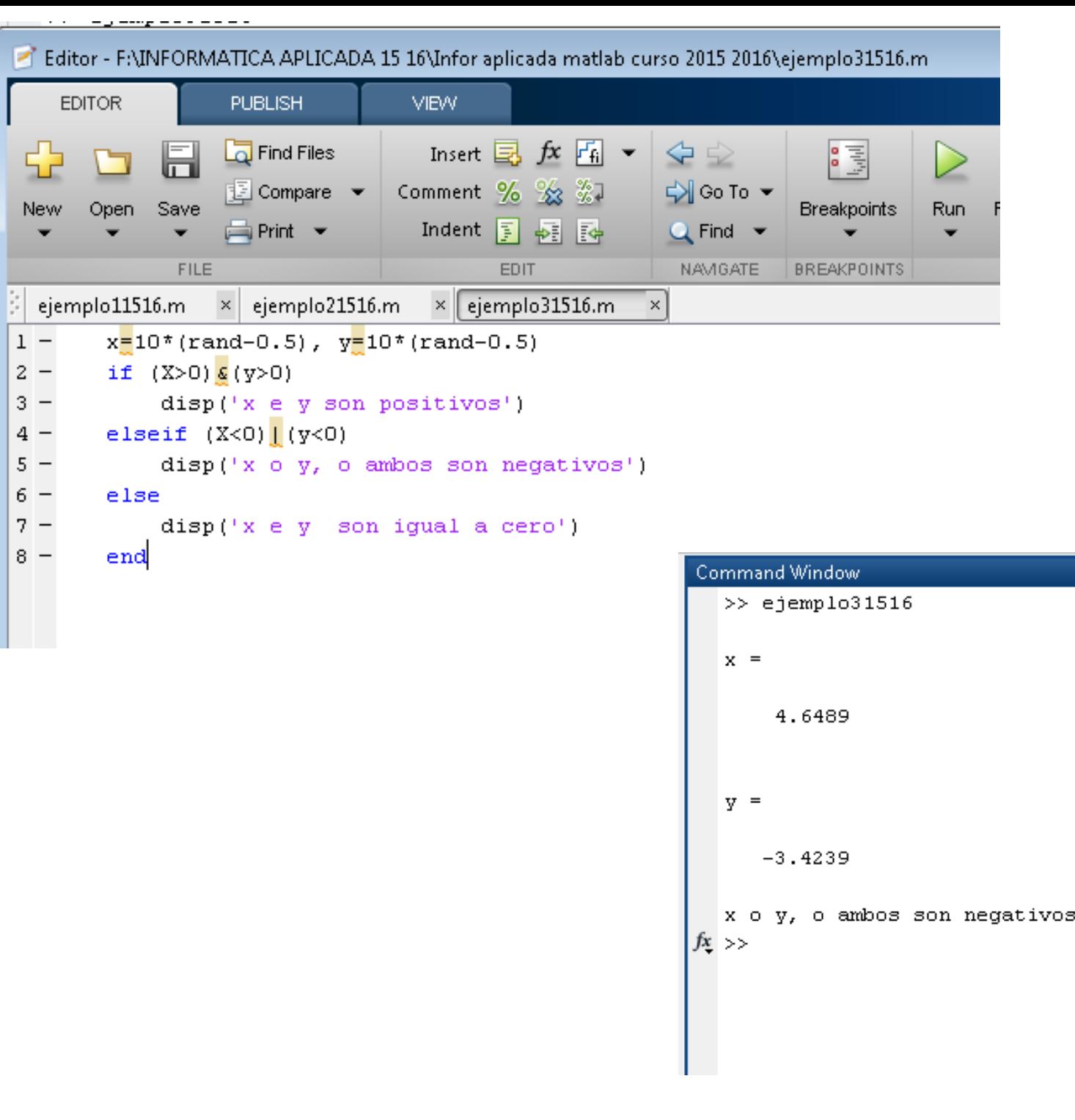

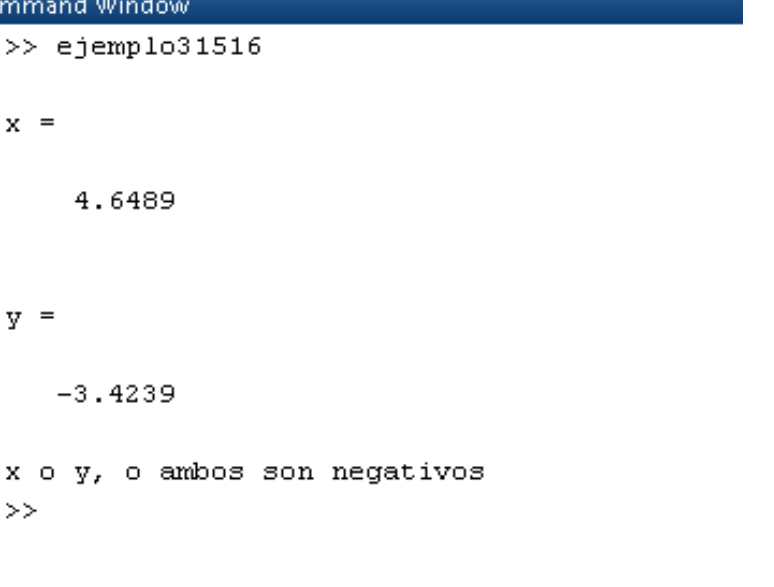

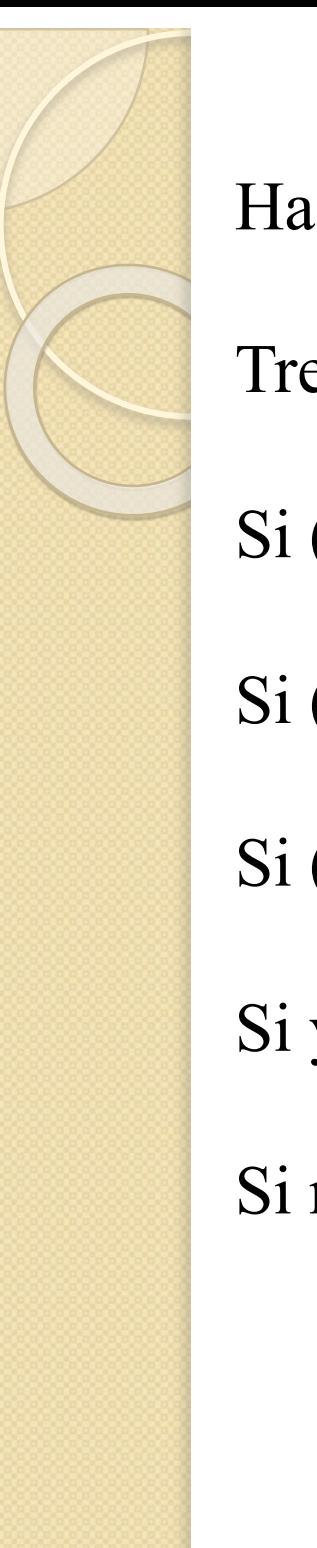

Hacer el siguiente programa:

Tres variable x, y, z en la forma = $10^*(\text{rand-0,5})$ 

Si (x > y) y (y>z) , que ponga *x es el mayor*

Si (x < y) y (y<z) , que ponga *z es el mayor*

Si (y > x) y (y>z) , que ponga *y es el mayor*

Si y es igual a x ó y es igual a z, que ponga *igualdad*

Si no, que ponga *no hay relación*

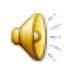

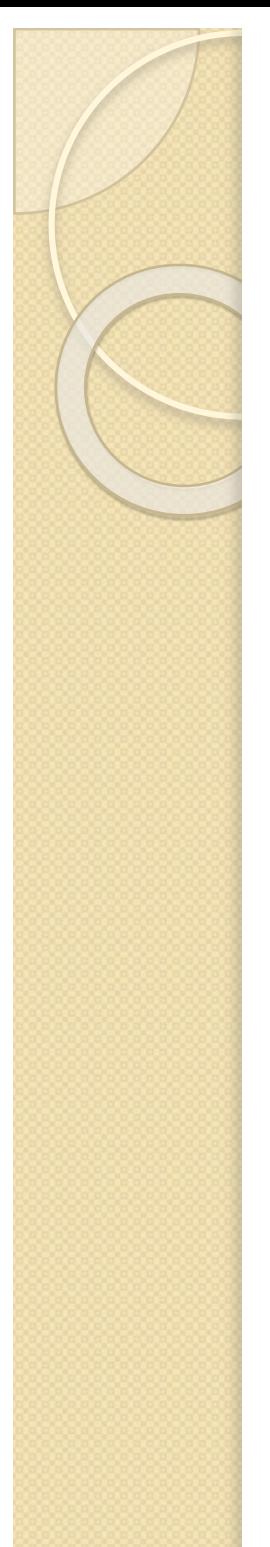

# **Control del flujo FOR**

La estructura 'for' se emplea para realizar ciclos en función de los valores consecutivos de una variable

### for  $i=0:0.25:1$

· Ejemplo:

# end

 $\mathbf{i}$ 

### $M$  MATI AR R2014b

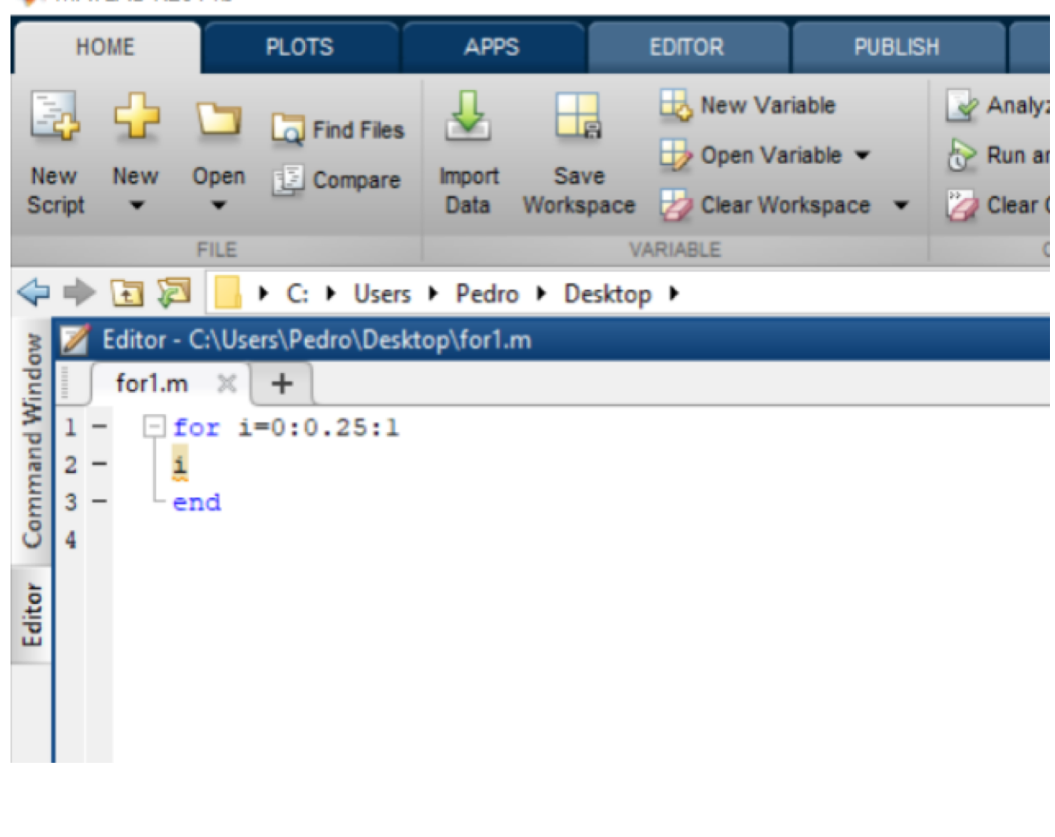

## for variable =  $expresi\acute{o}n$

sentencias

end

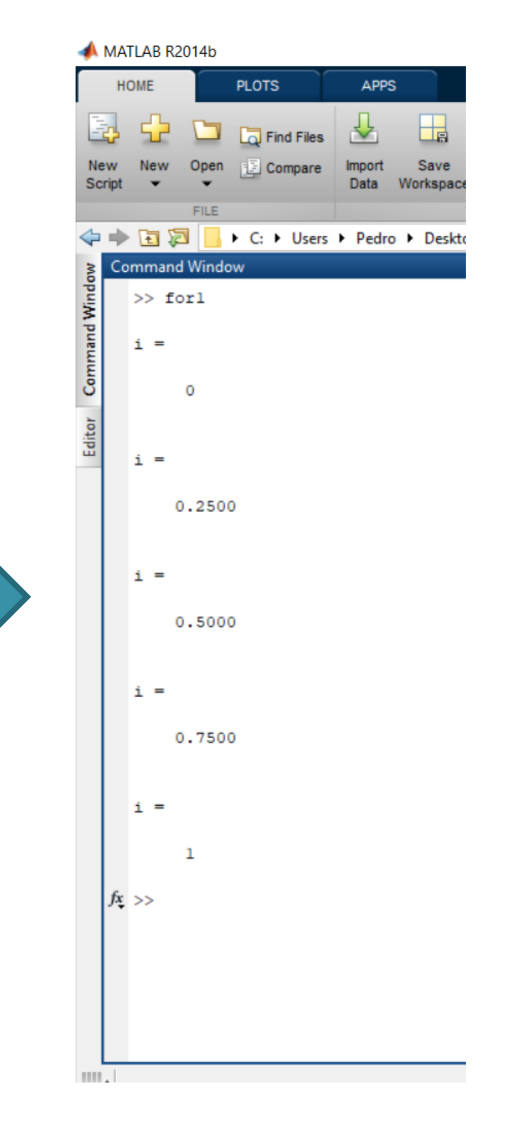

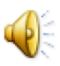

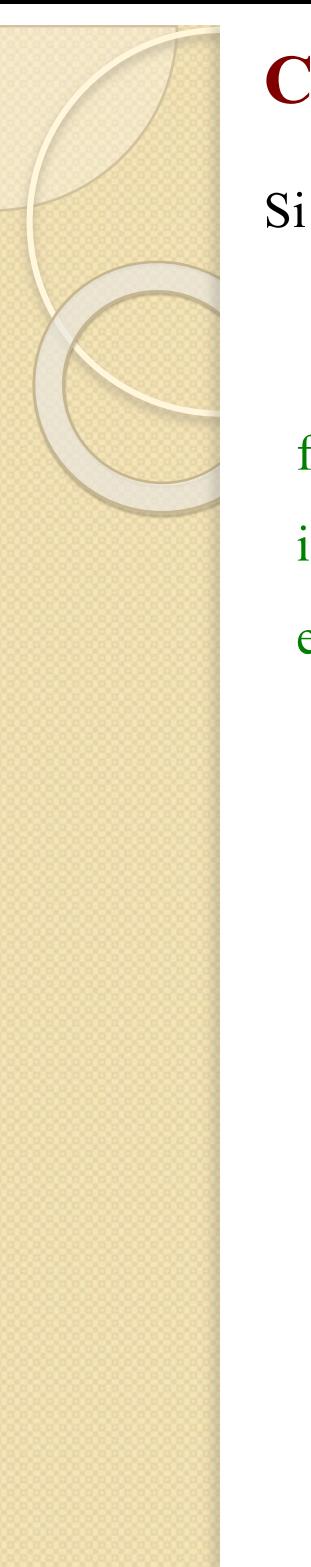

# **Control del flujo FOR** for variable = expresión

Si el intervalo entre el incremento de la variable no es un número entero, la variable no llega al límite final

### for  $i=0:0.3:1$

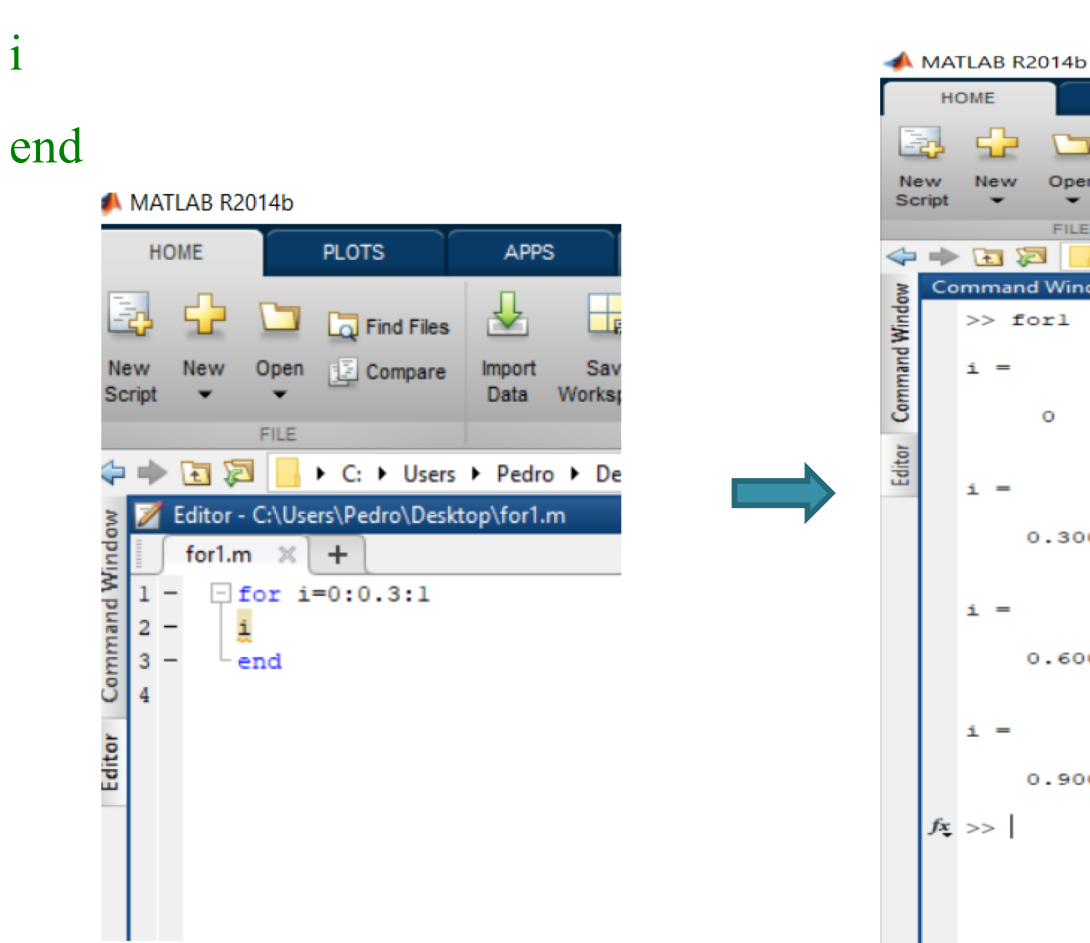

sentencias

end

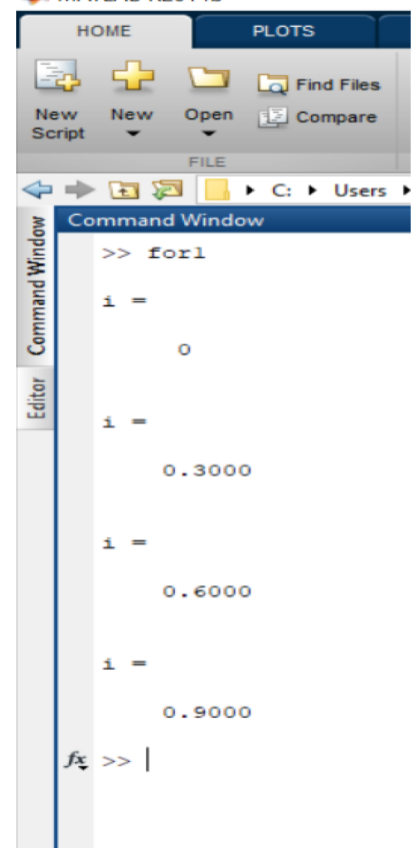

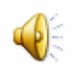

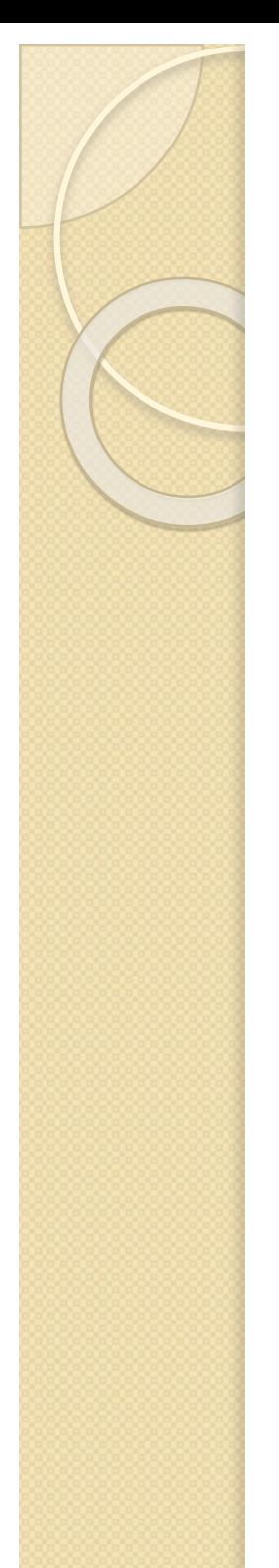

# **Control del flujo FOR**

Si la expresión es una matriz, la variable se iguala a cada columna de la matriz

 $\bigoplus_{i=1}^n$ 

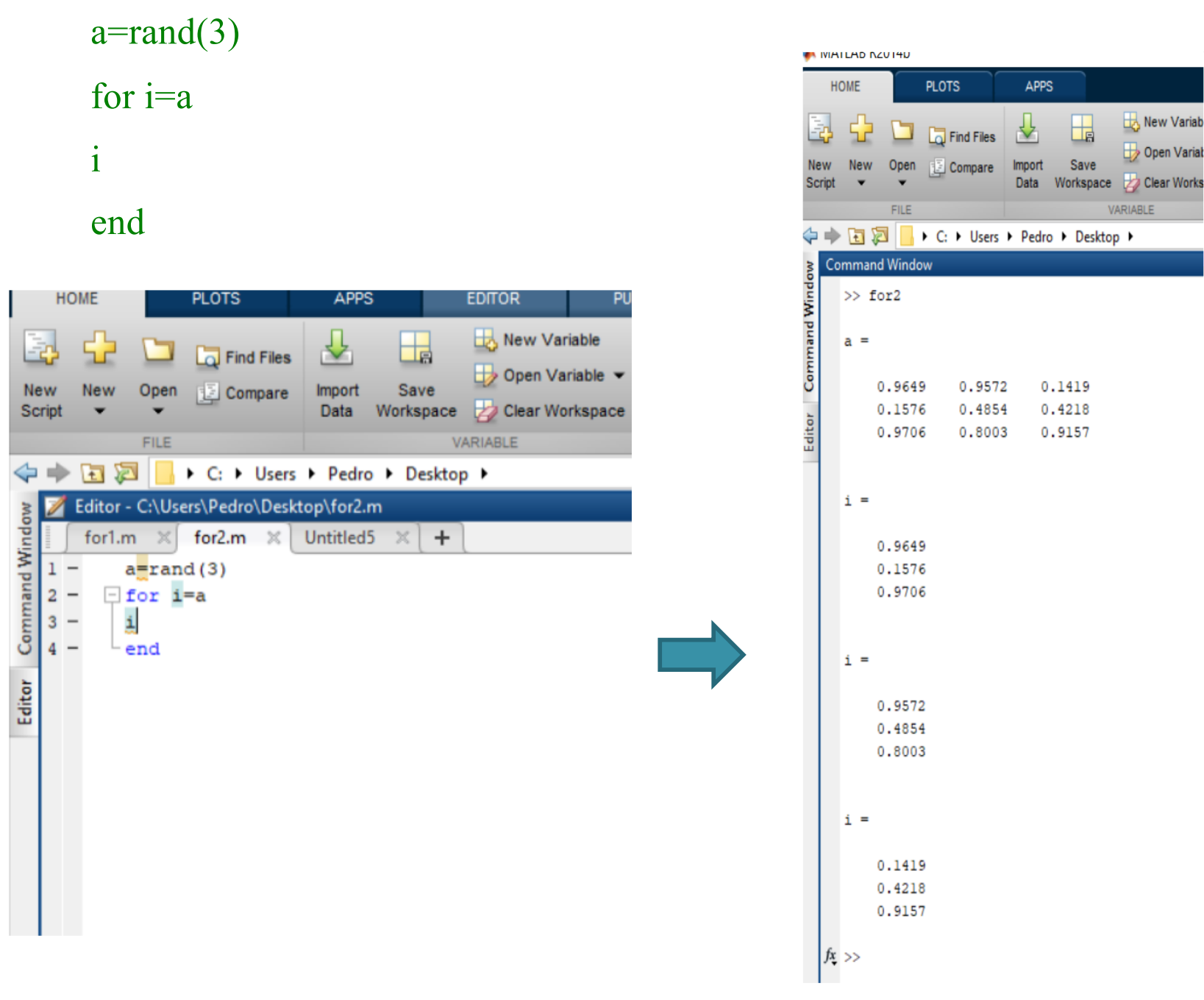

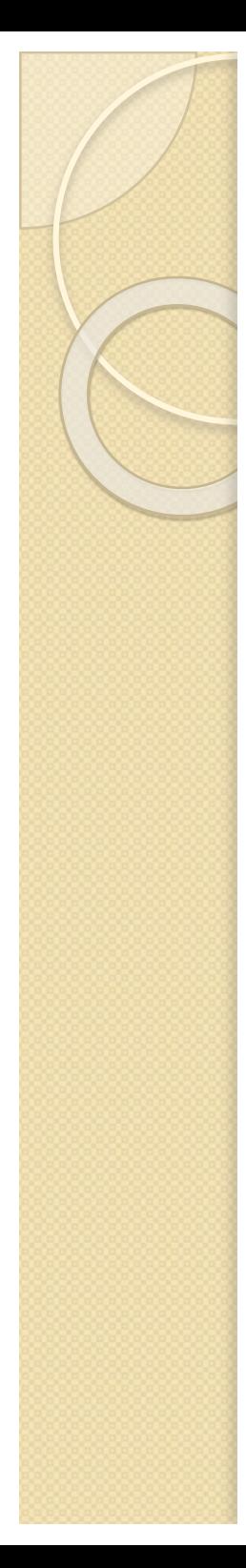

# **1.5 Operadores comparativos y lógicos. Control del flujo**

• Se pueden construir ciclos for anidados

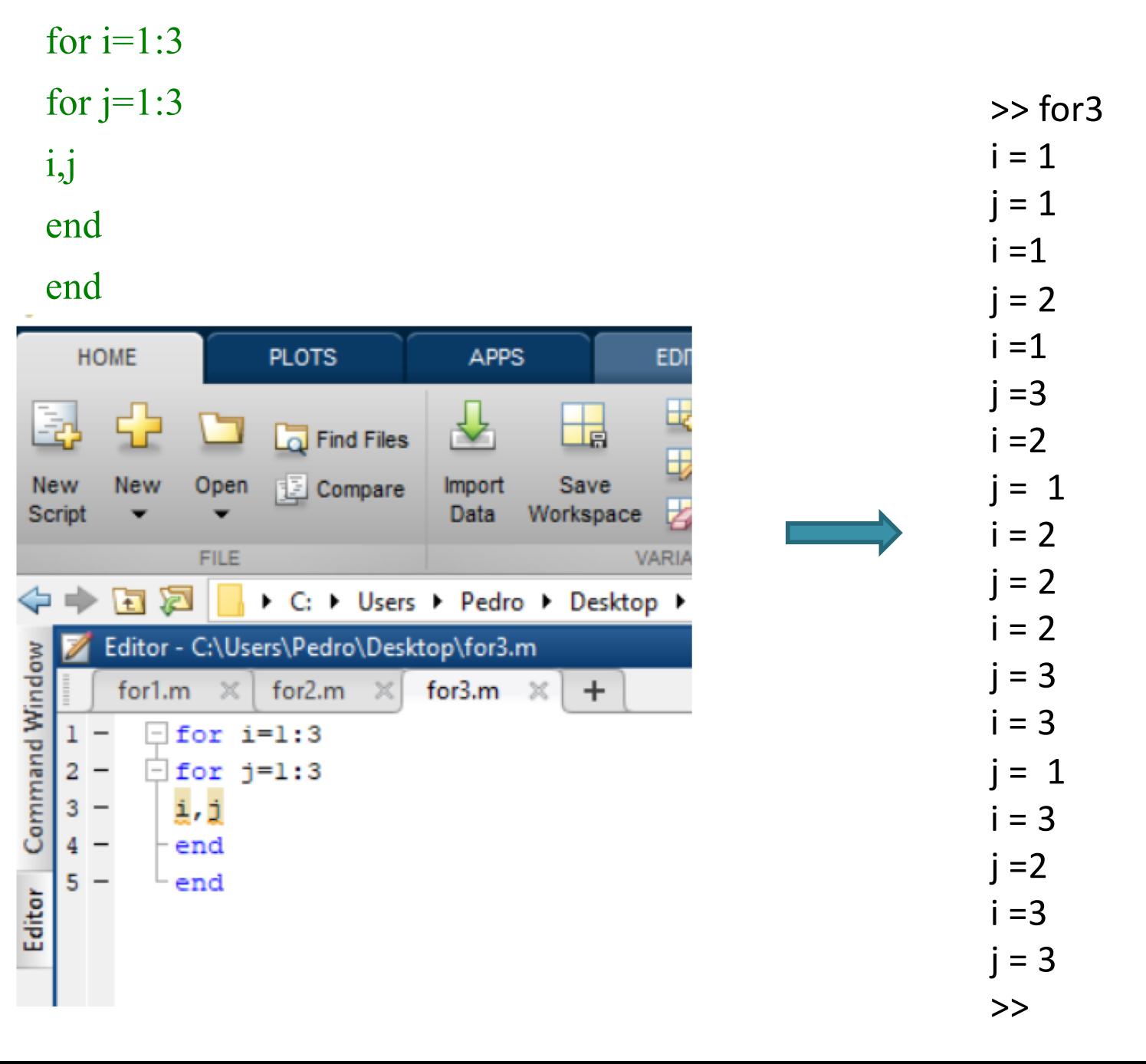

 $\bigoplus_{i=1}^n$ 

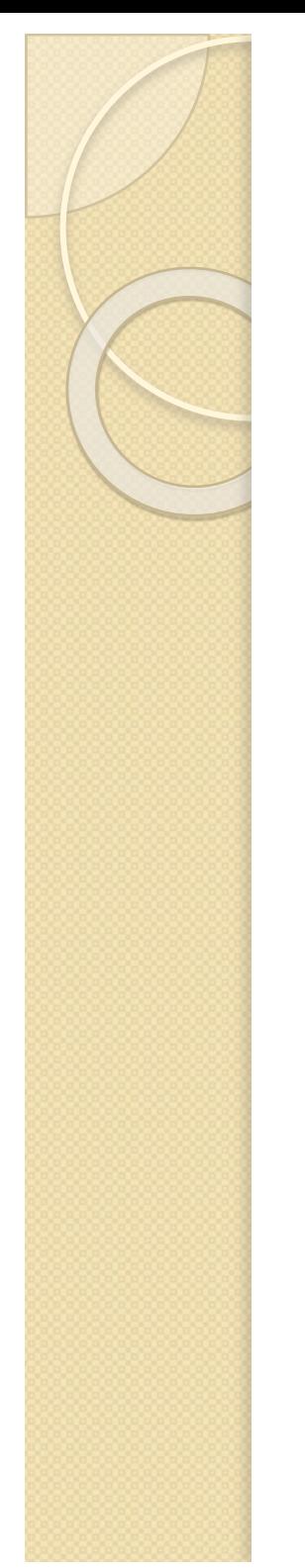

## EJEMPLO for: TABLA DE MULTIPLICAR

```
for i=1:10for j=1:10v(i,j)=i * j;end
end
```
 $\mathbf{V}$ 

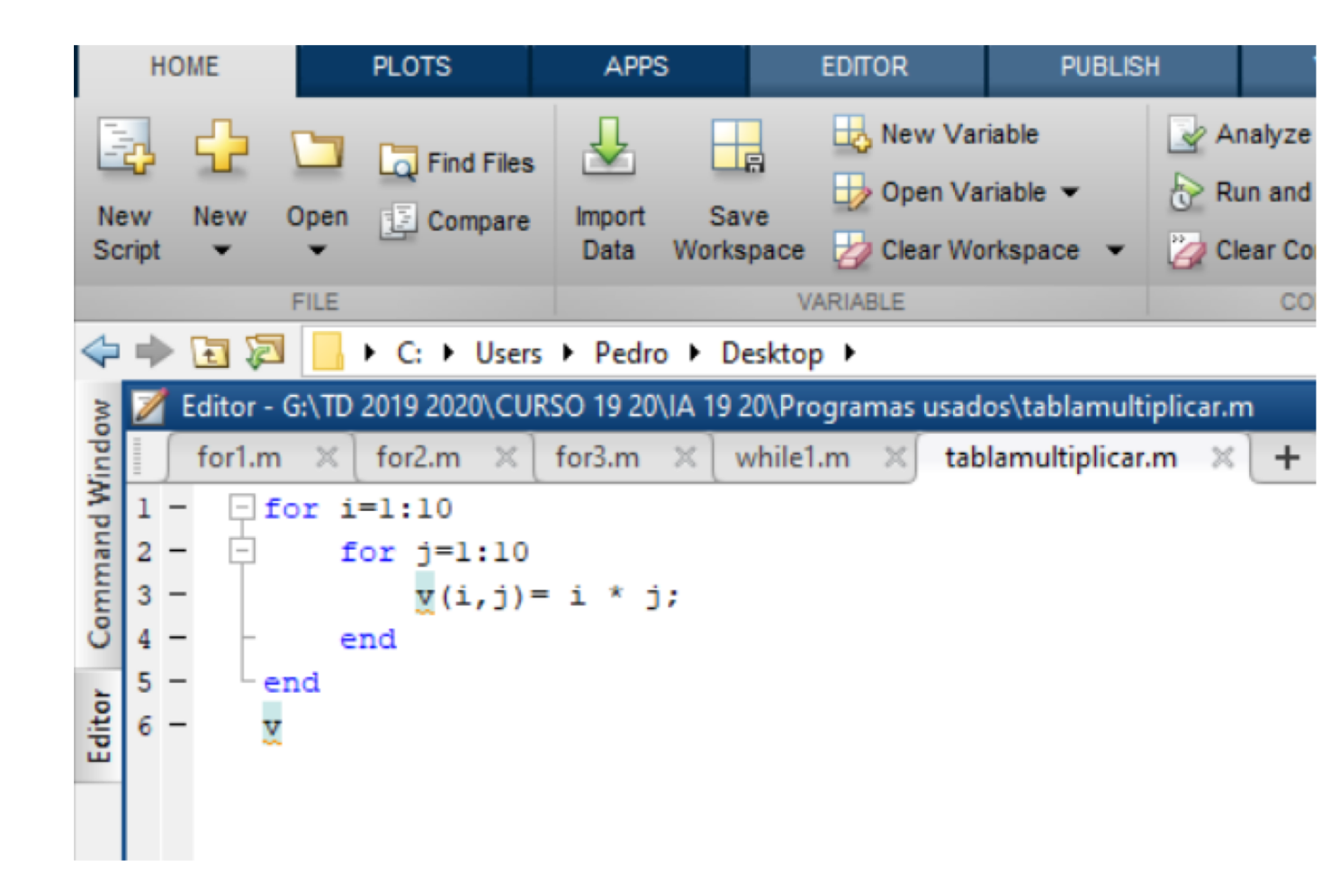

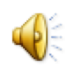

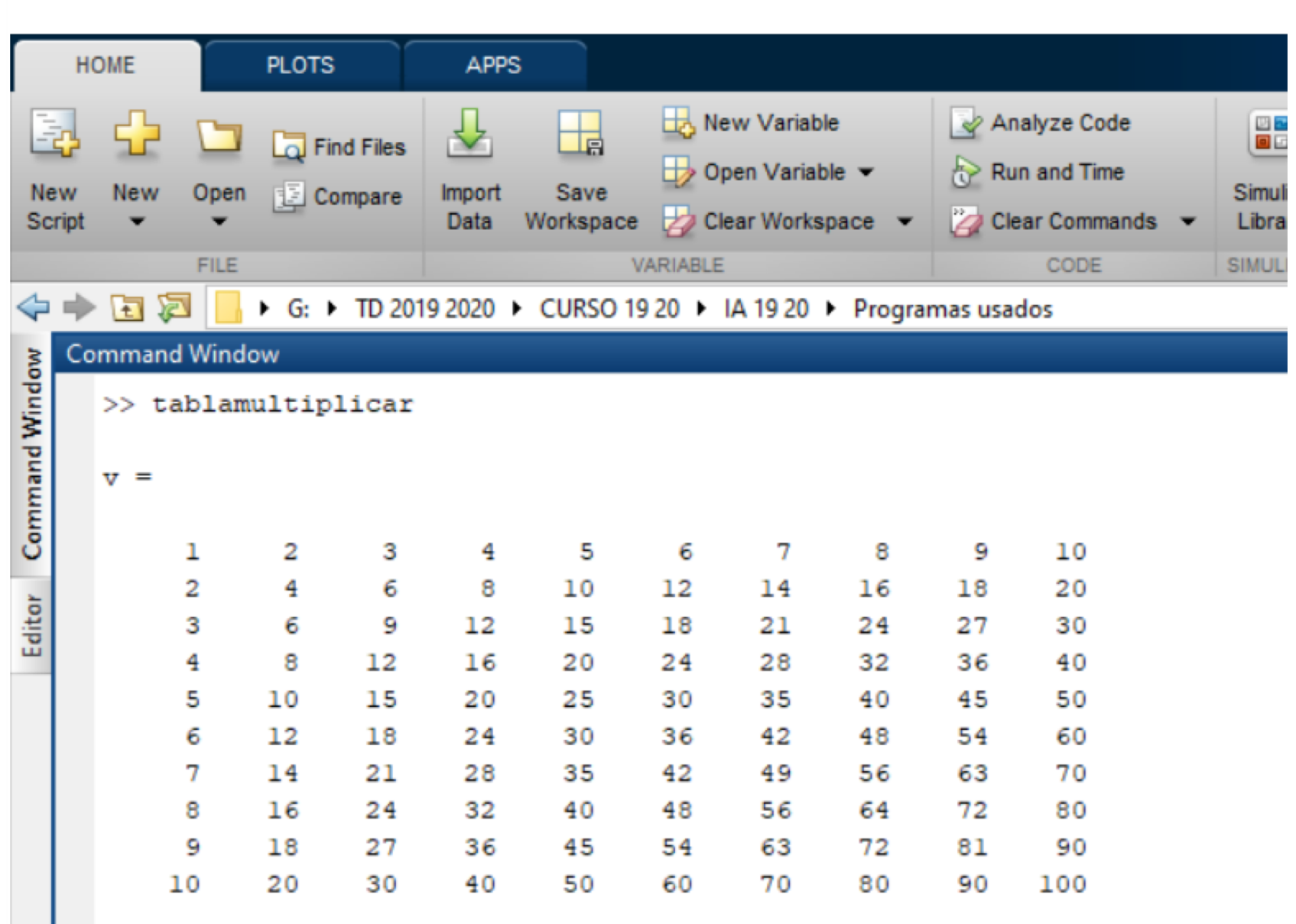

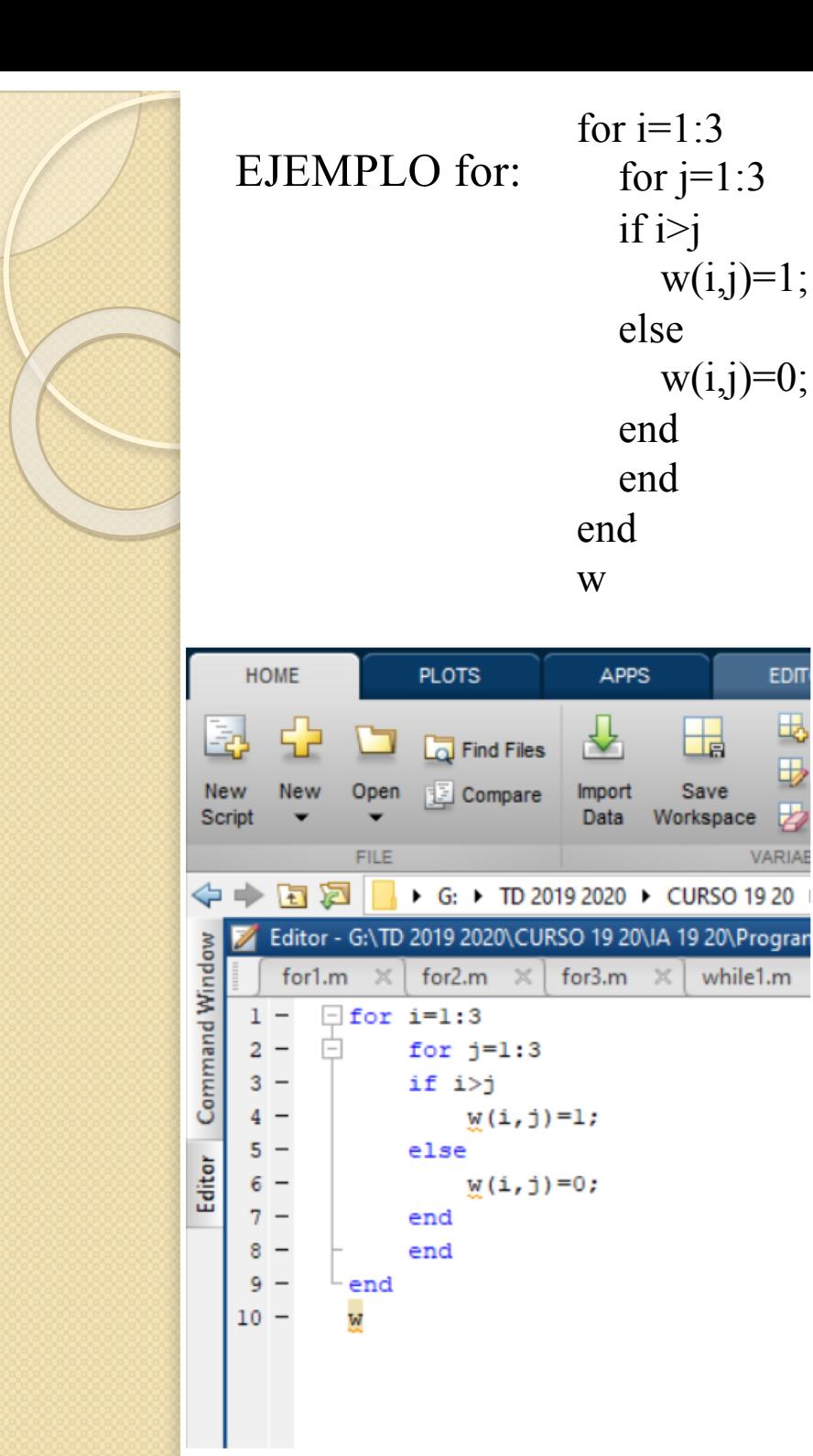

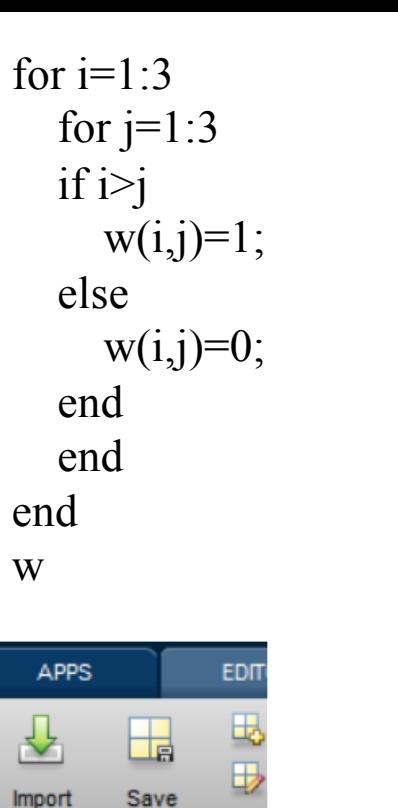

VARIA

while1.m

Data Workspace

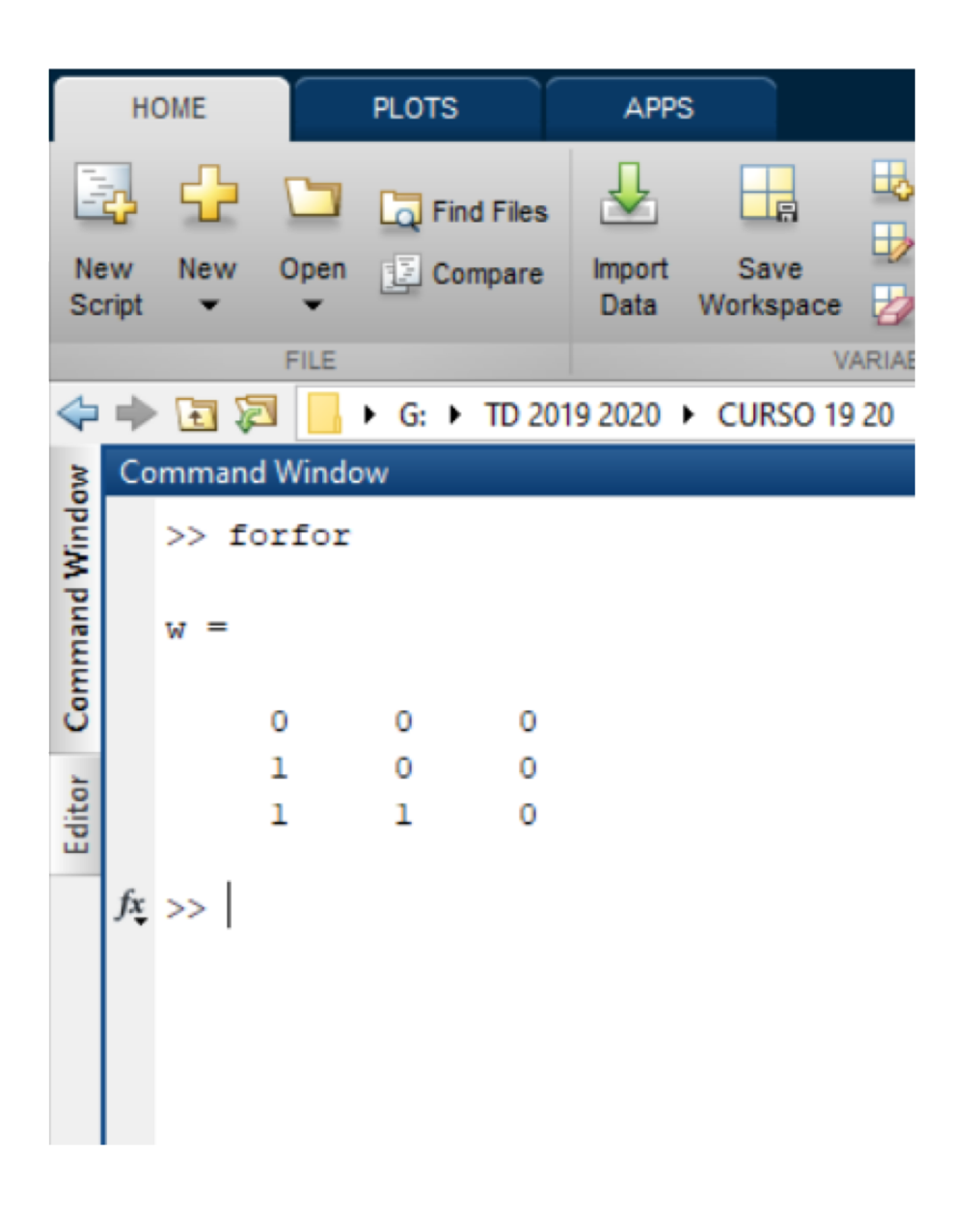

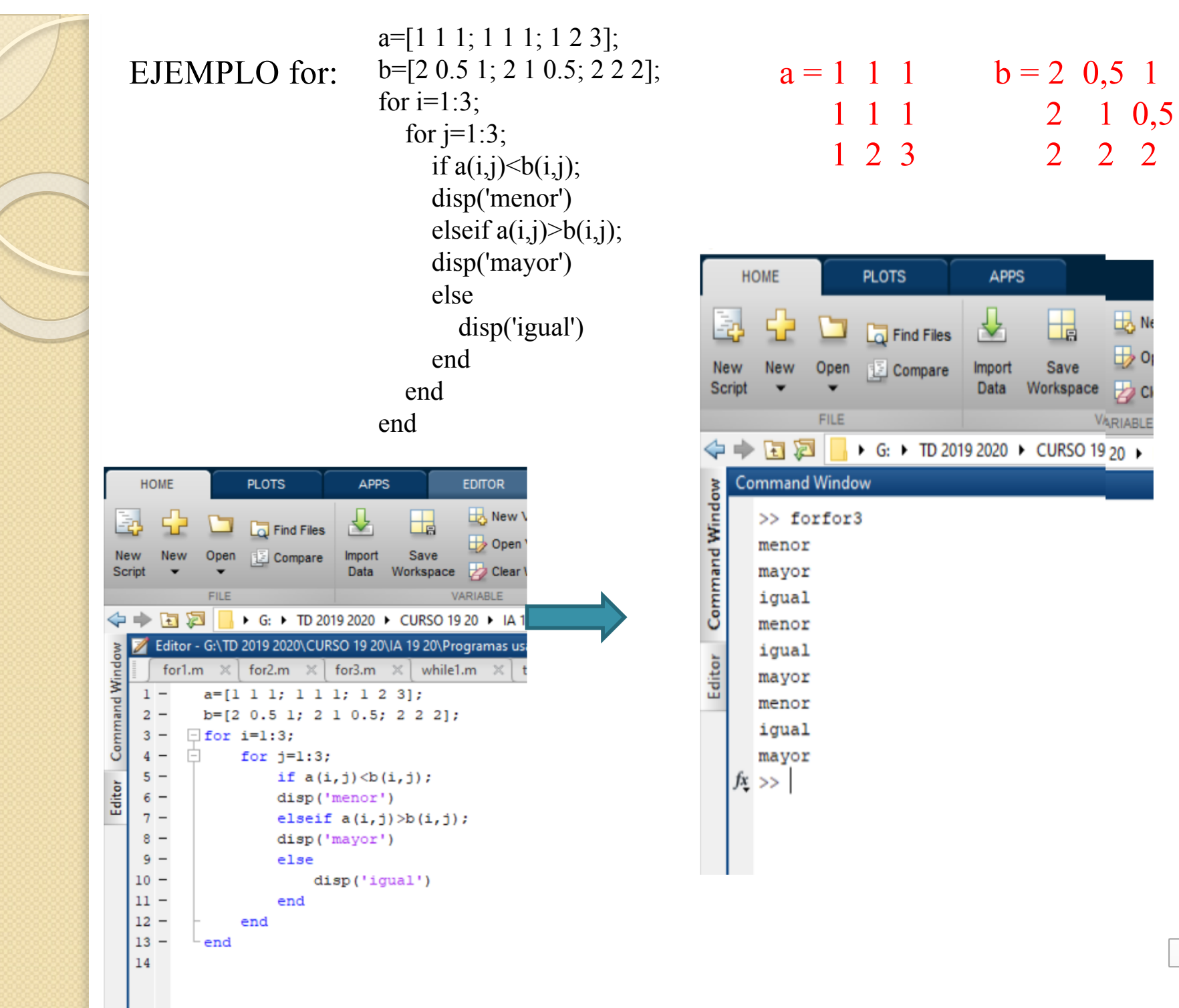

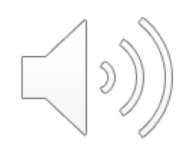

# **1.5 Operadores comparativos y lógicos. Control del flujo**

• El ciclo while tiene la sintáxis while expresión sentencias

end

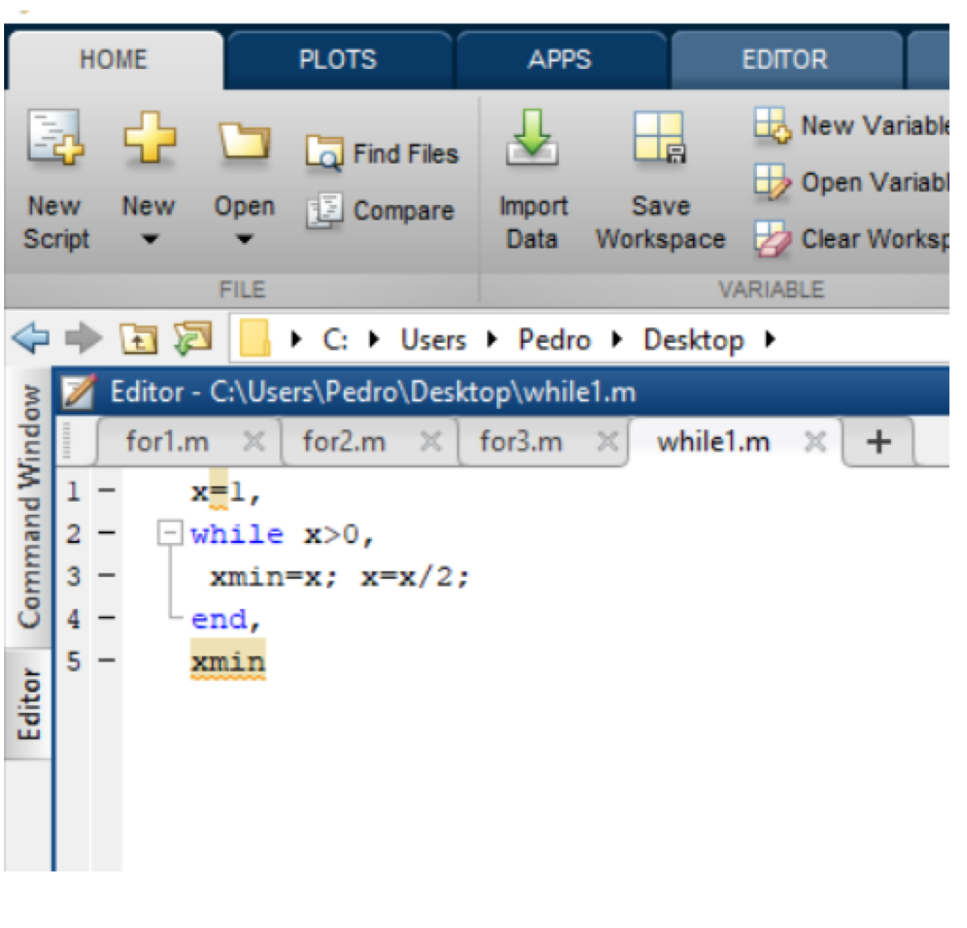

while  $x>0$ ,

xmin=x;

 $x=x/2$ ;

### end,

 $x=1$ ,

xmin

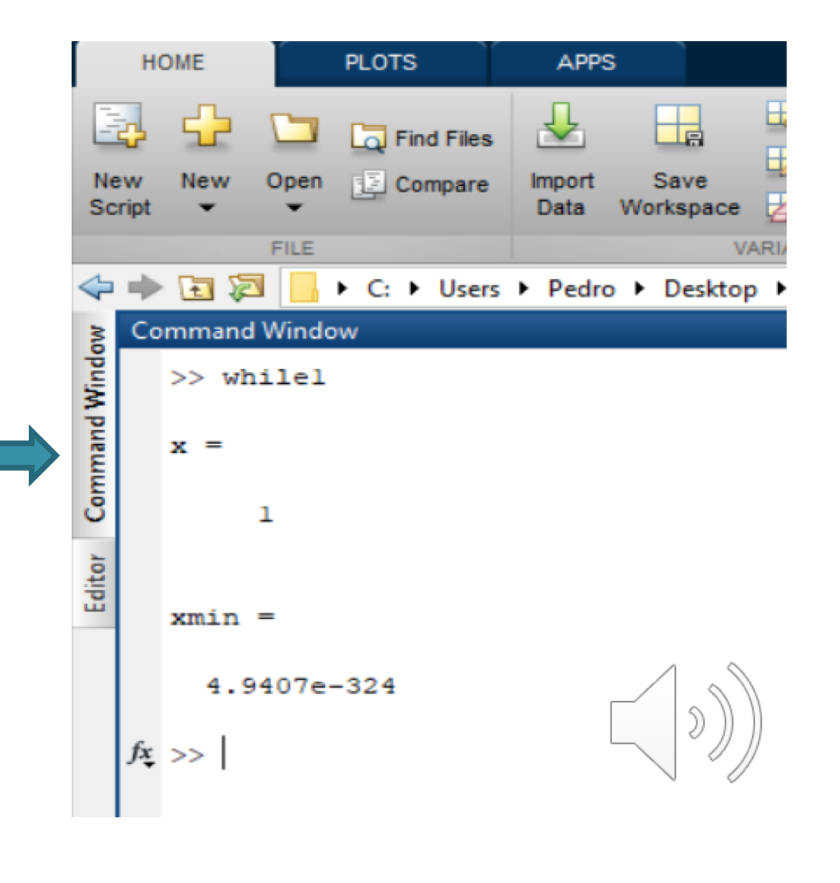

Determinar cuánto tiempo se tardará en acumular al menos 10.000€ en una cuenta bancaria si se deposita 500€ inicialmente y 500€ al final de cada año, si la cuenta produce un interés anual del 5%.

```
cantidad = 500; k = 0;
while cantidad < 10000k = k+1;
  cantidad = (cantidad + 500)*1.05;
end
cantidad
k
```
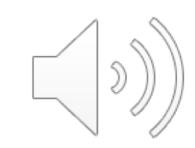